## TABLA DE CONTENIDO

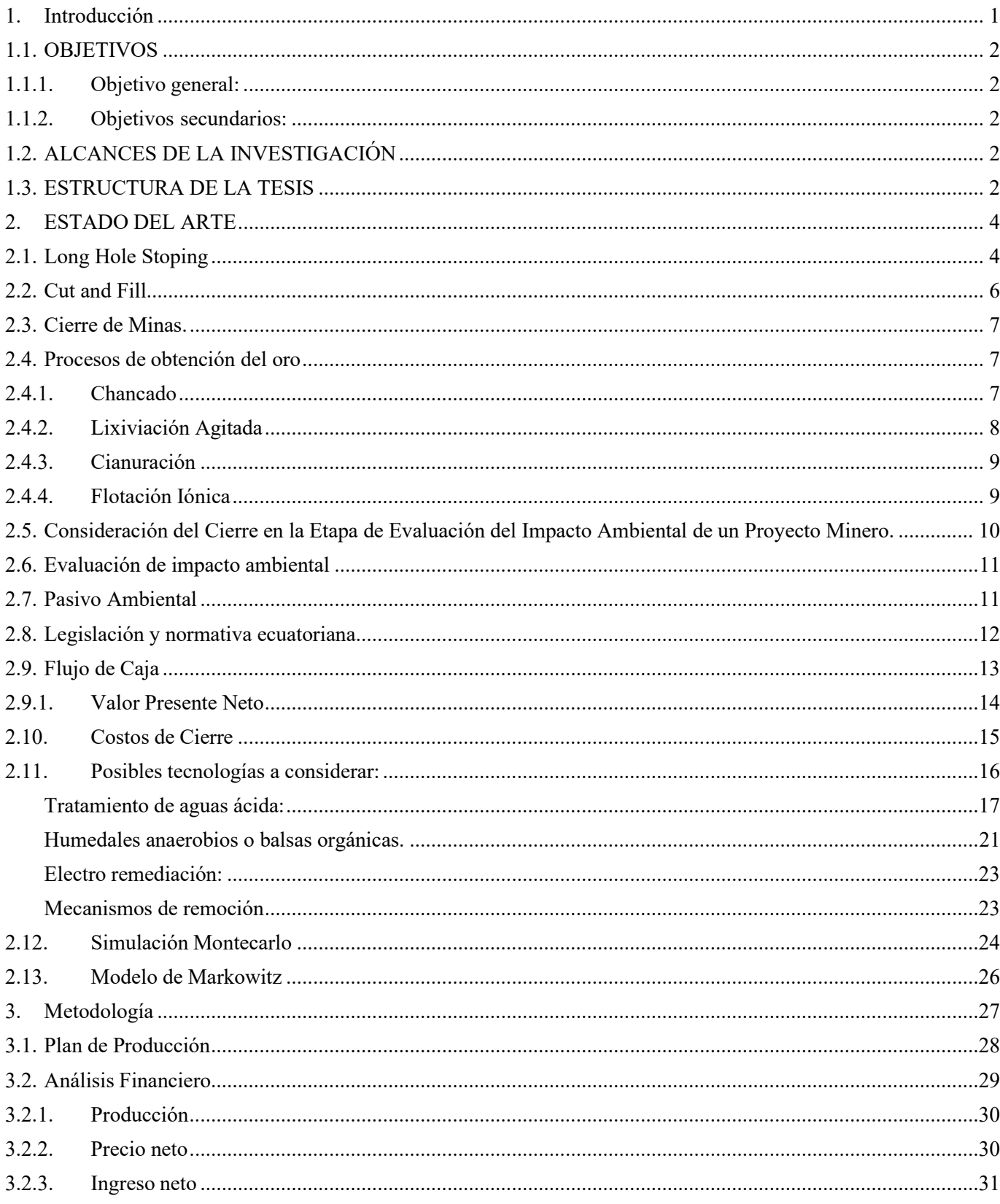

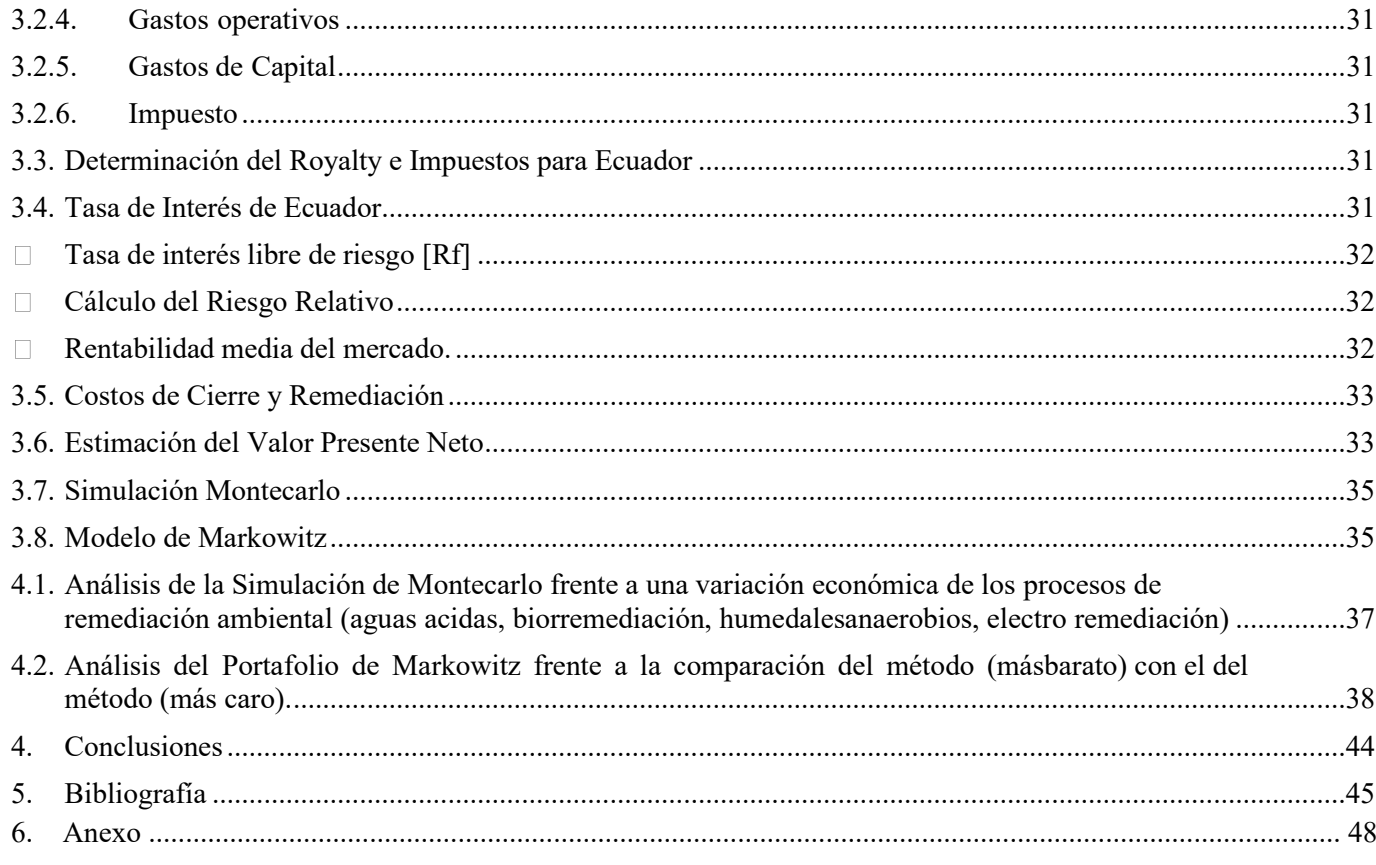

## ÍNDICE DE FIGURAS.

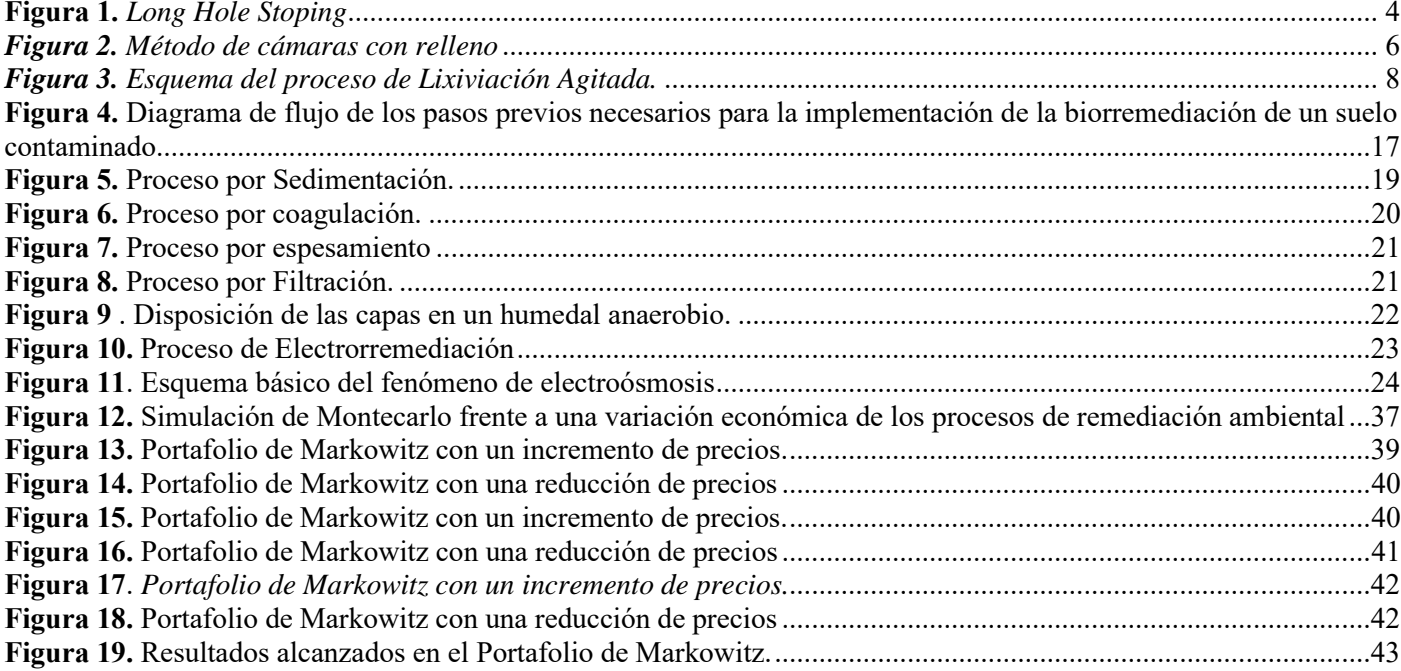

## ÍNDICE DE TABLAS.

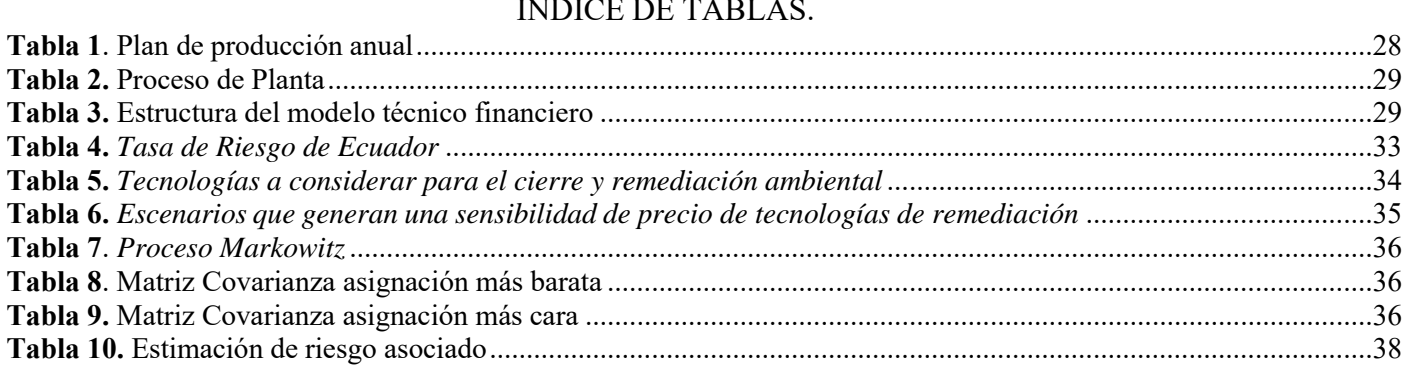

## ÍNDICE DE ECUACIONES.

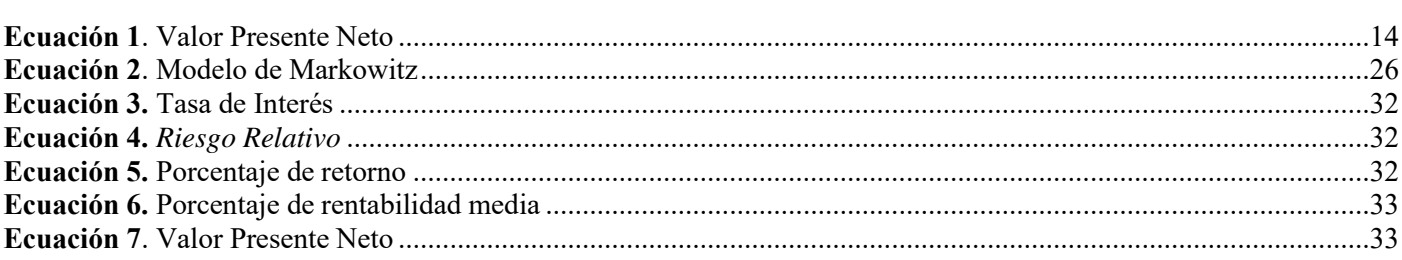